## **High Performance Computing**

Memory hierarchy

Martin Raum

The memory bus connects the CPU via the memory controller to system memory.

Memory bandwidth and latency are the most important features.

The rate at which data can be loaded from and stored.

This results from a combination of

Clock frequency of the memory controller / the bus.

Transfers per clock cycle: There are types of memory that transfer twice (DDR) or four times (QDR) per base cycle.

Memory bus width: The number of bits that can be transfered at once. Often 64 bits.

Number of channels: There is multi-channel systems that multiply the effective width.

Example data from AMD on the Epyc-CPU:

maximal memory bandwidth 170.7 GB/s split over 8 channels, 21.3 GB/s per channel on DDR4-2667, i.e., with 2,667 GHz base frequency. The delay between a request for data in memory until receive on the CPU.

Burst mode allows to save hugely on latency when chunks of data are retrieved.

Latency applies to much more than just system memory, but also to cache and even registers.

Memory can be organized by how fast it is connected to the CPU:

Registers are directly accessible to the ALU, FPU, CU. They are considered part of the CPU.

Cache comes in different levels: L1, L2, L3, possibly L4. The lower the number the faster and smaller it is.

System memory is the largest and slowest of all memory that we consider.

## **Memory attached to the CPU**

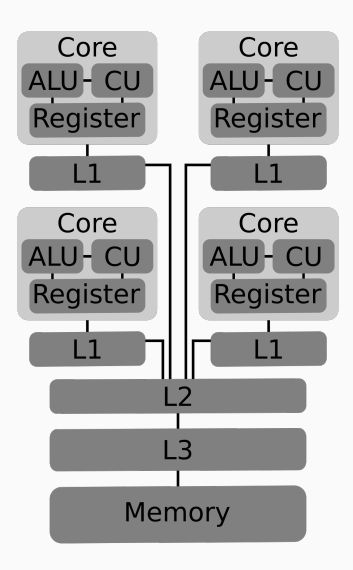

## Example for one Epyc-CPU by AMD.

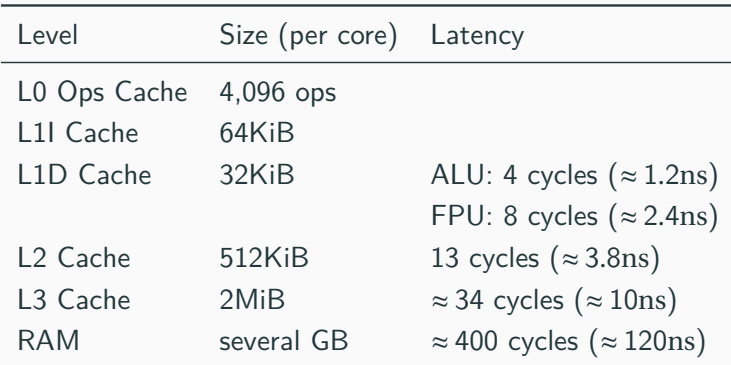

L0, L1, L2 cache is attached to single cores, shared among two hardware threads.

L3 cache is attached to complexes of 4 cores each.

## **Cache size and latency visualization**

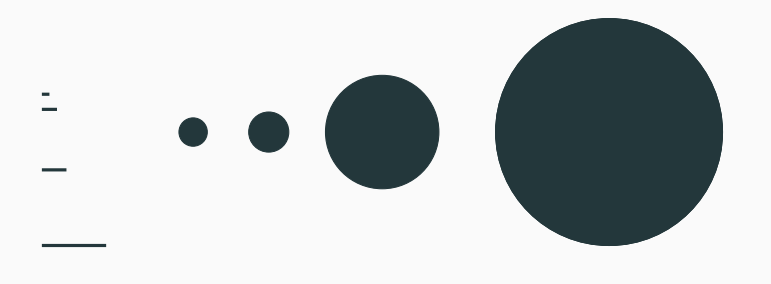

Technical data on chips can found at <en.wikichip.org>. The micro-architecture for many CPUs can be found at <www.agner.org/optimize/microarchitecture.pdf>.